# **Large Language Models for Particle Accelerator Tuning**

**Jan Kaiser**, Annika Eichler and Anne Lauscher Hamburg, 23 February 2024

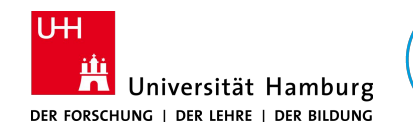

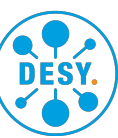

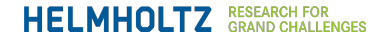

**LIPS**

### **An Oversimplified History of Autonomous Accelerator Tuning**

**From human intelligence over optimisation to artificial intelligence** 

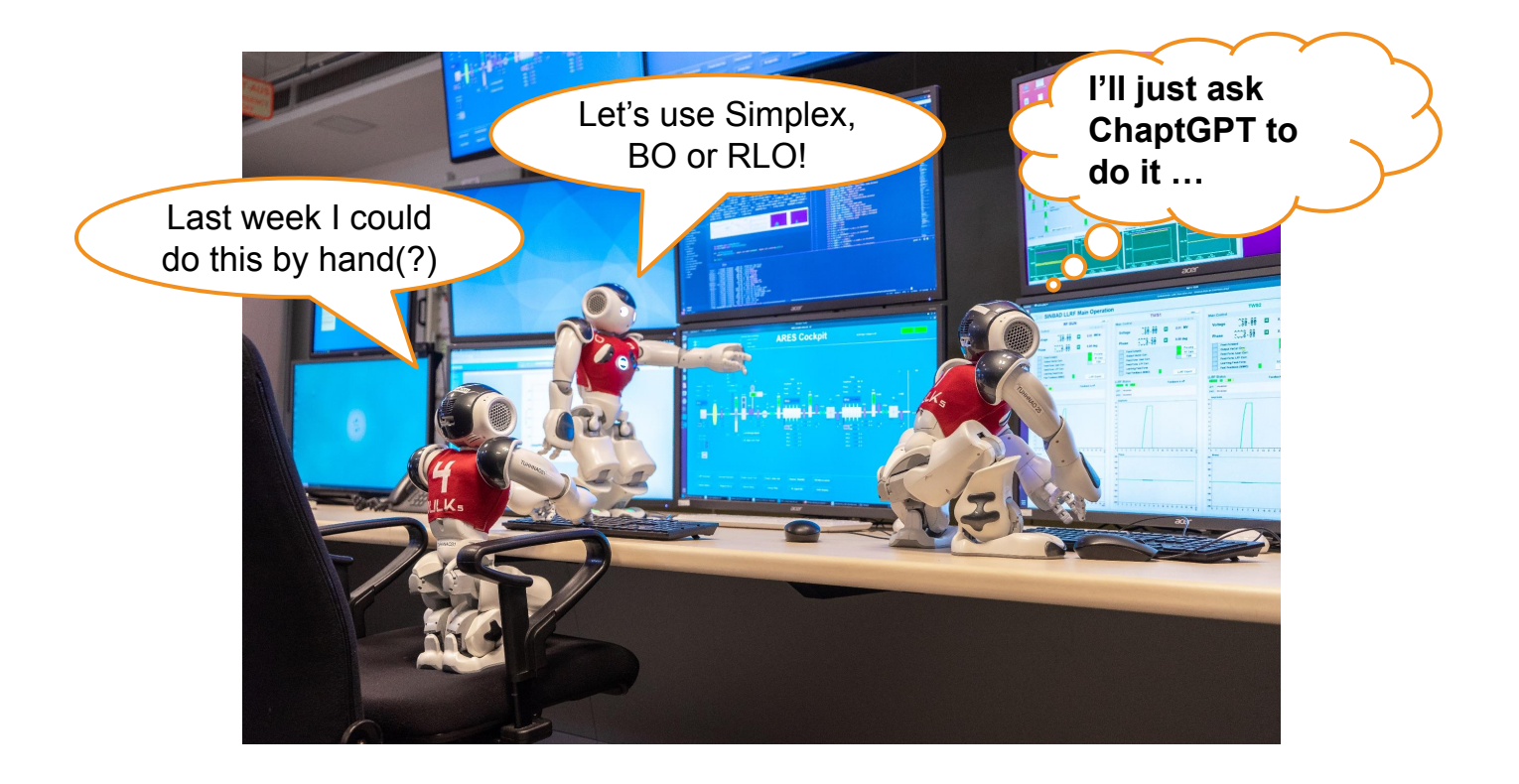

### **Let's Ask ChatGPT to Do It …**

**Questions** 

**Can ChatGPT tune a particle accelerator?** large language models (LLMs)

### **How would that be implemented?**

### **Transverse Beam Tuning in the ARES Experimental Area**

#### **The tuning task**

- The **ARES accelerator at DESY** is uniquely positioned to **enable the development of AI methods** for accelerators
- Well studied tuning transverse tuning task in *Experimental Area* section
- Actuate **five magnets** to achieve desired **transverse beam parameters** on diagnostic screen

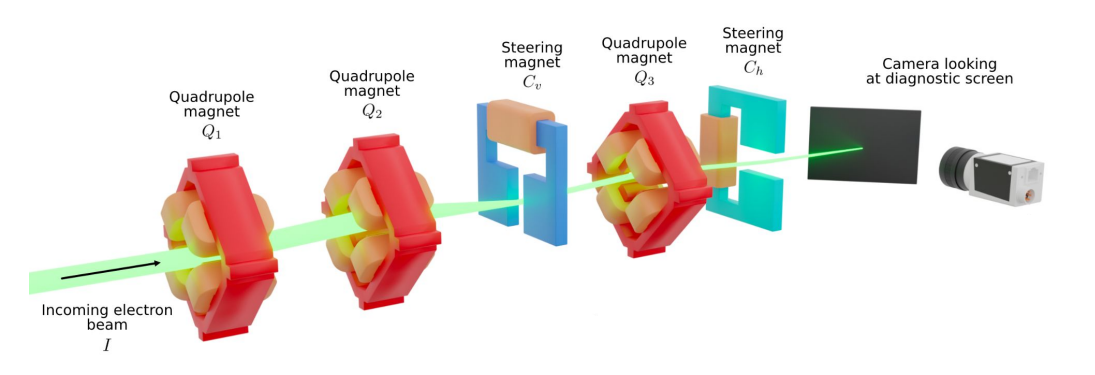

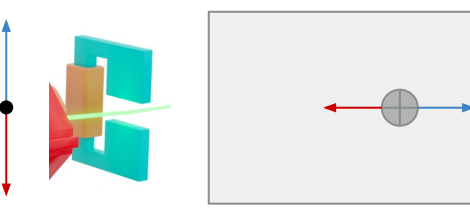

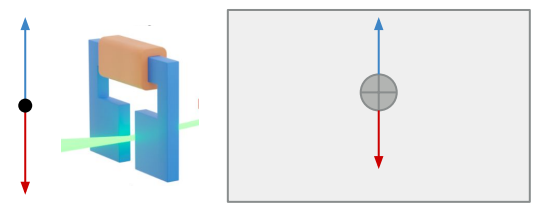

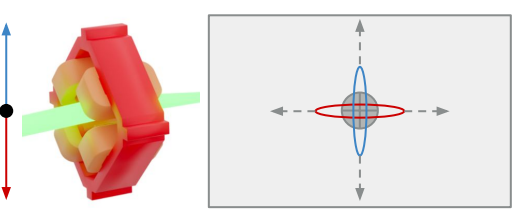

### **Transverse Beam Tuning in the ARES Experimental Area The tuning task**

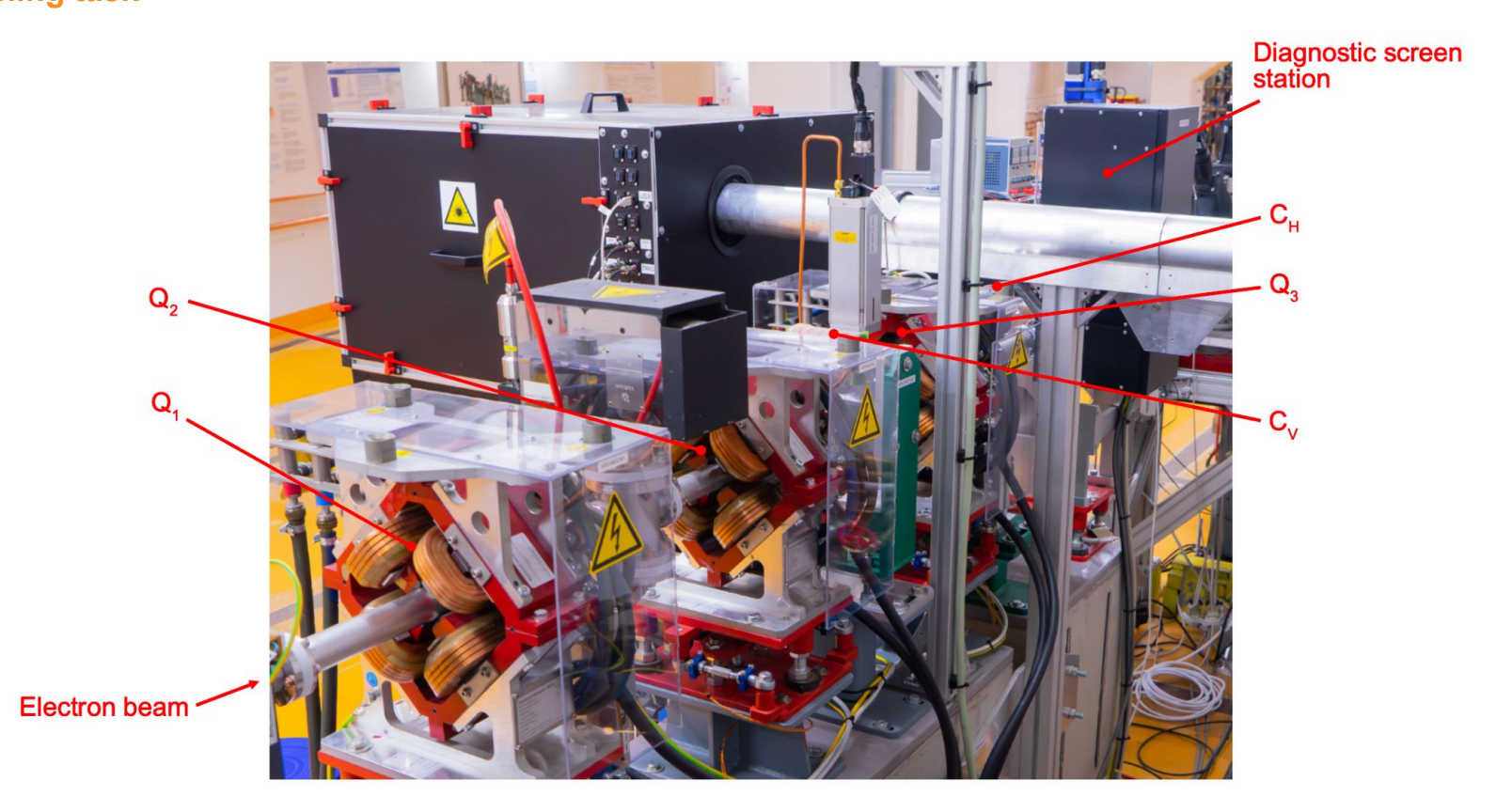

### **Existing Solutions**

#### **Research at ARES**

 $0.8$ 

 $0.6$ 

 $0.2$ 

 $0.0$ 

 $\mathbf 0$ 

20

Best MAE (mm)

- **Numerical optimisers** like Nelder-Mead simplex deployed in the control room.
- Learning-based methods like **Bayesian optimisation (BO)** and **reinforcement learning-trainer optimisation (RLO)** state of the art in research.

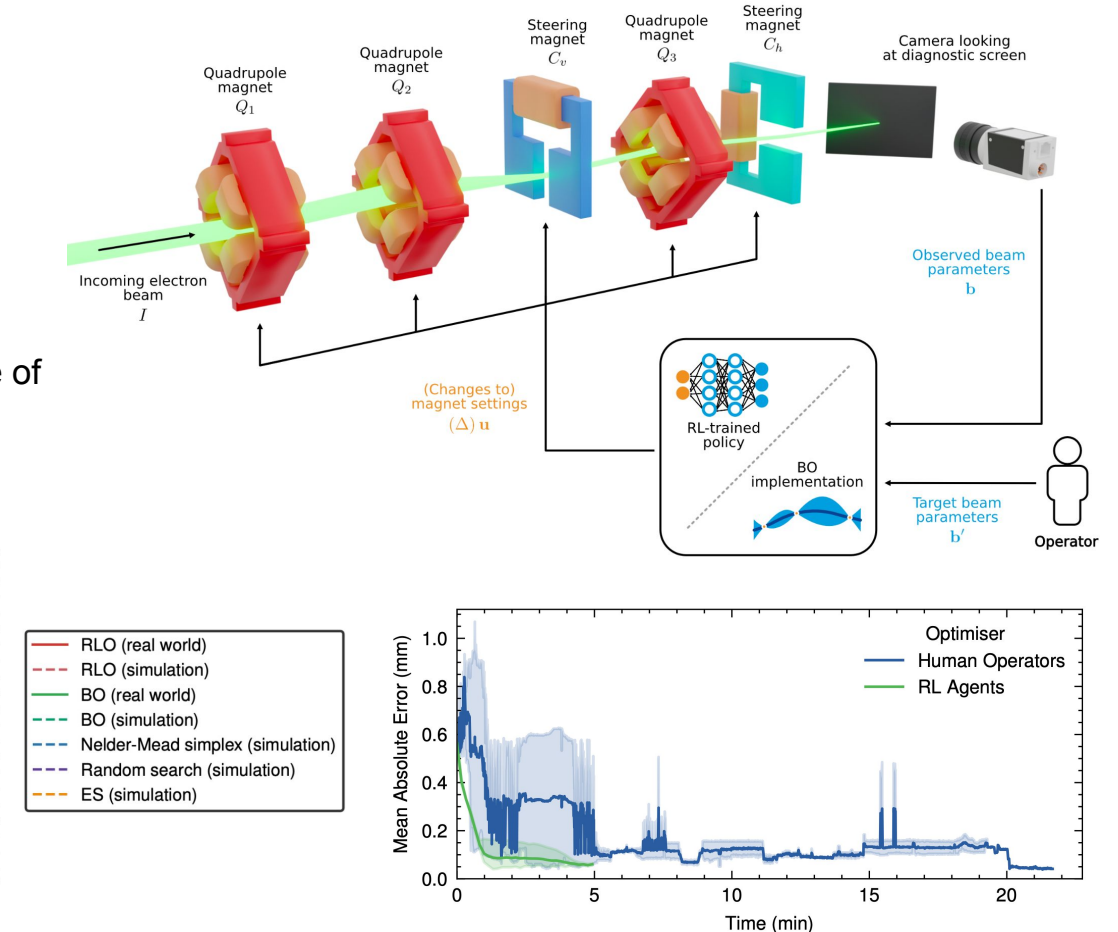

80

Step

100

120

140

60

------------

### **Existing Solutions**

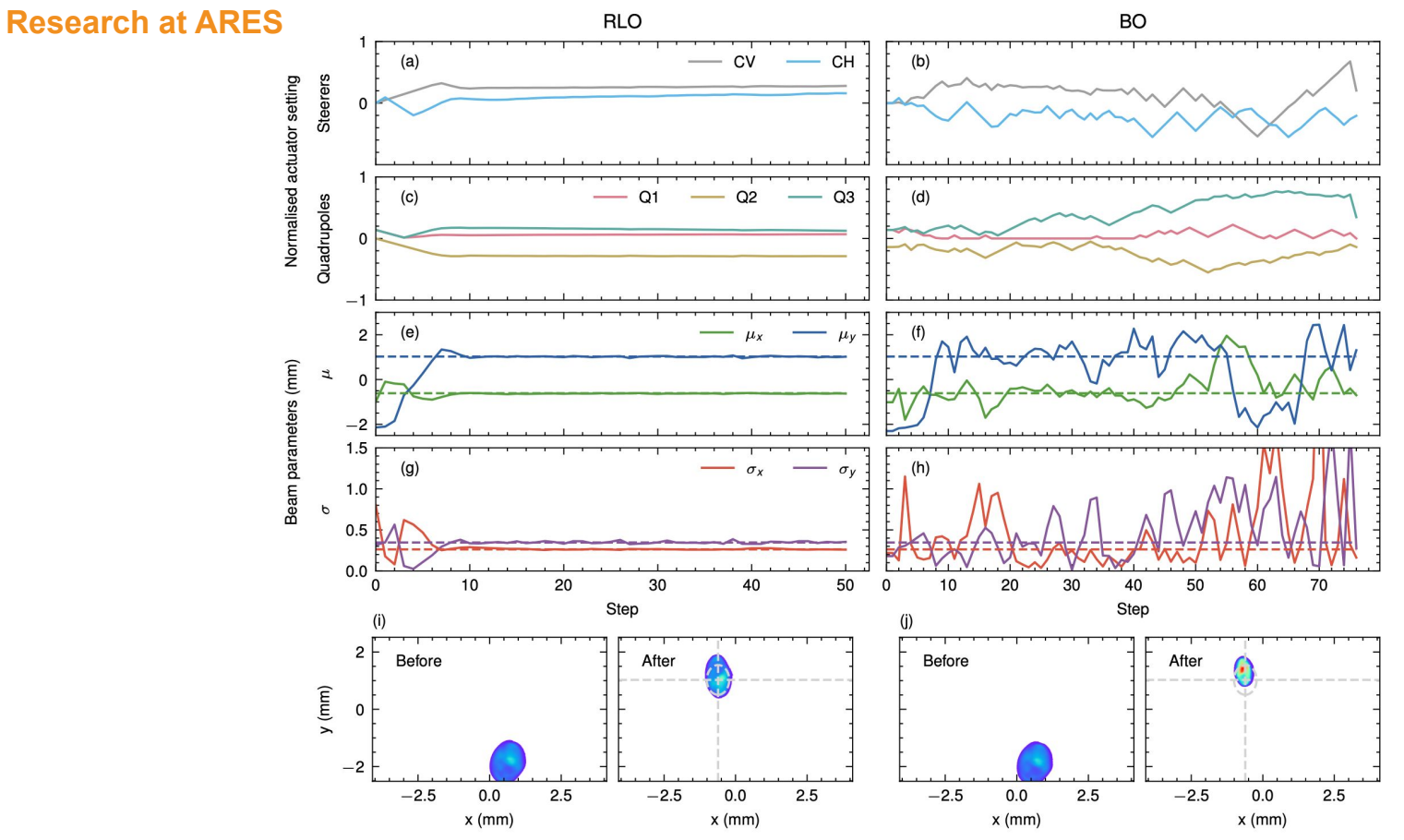

## **LLMs for Accelerator Tuning**

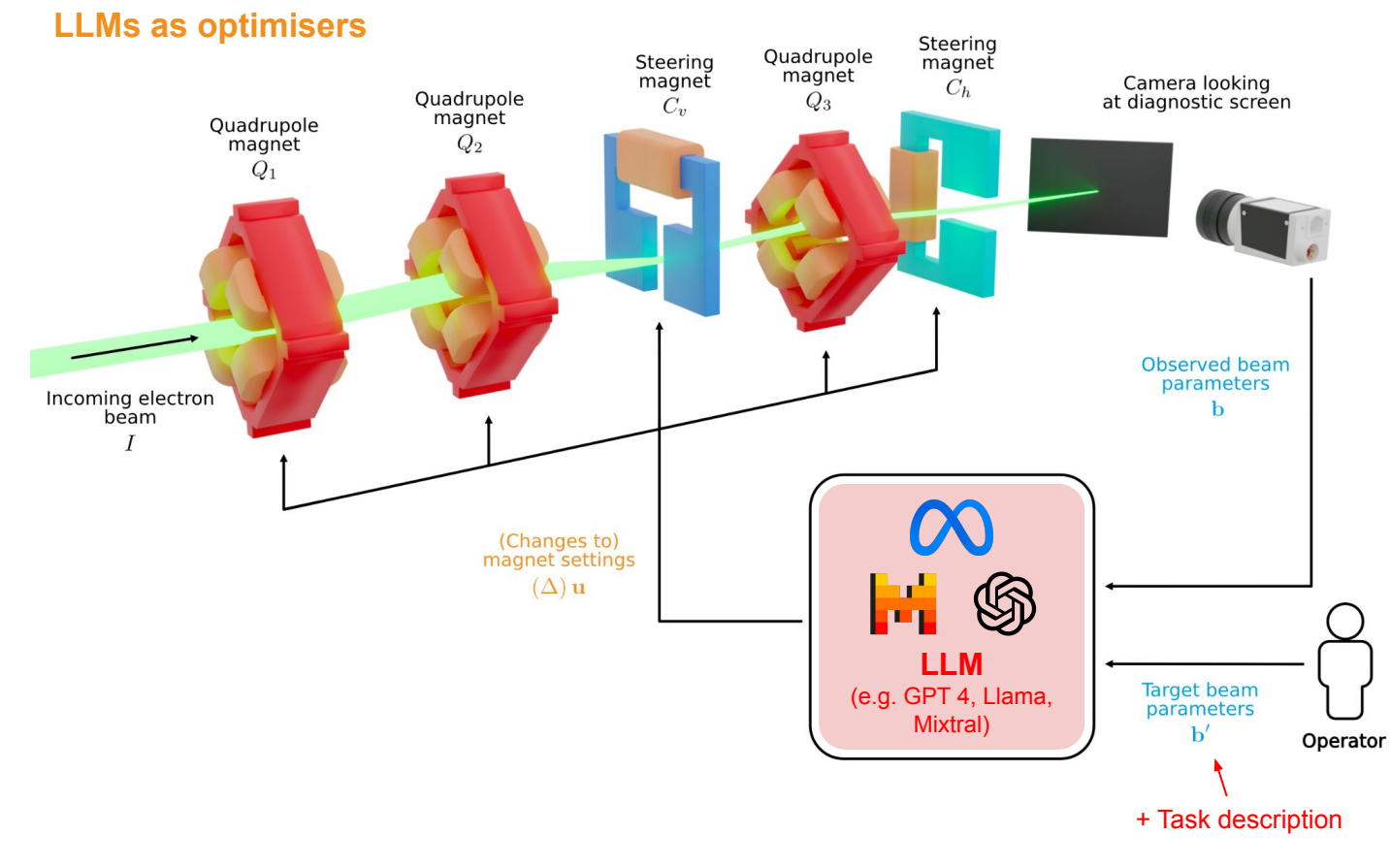

#### **This is NOT**

LLM assistant to provide information to operators

Calling existing tuning routines

LLM as a (multi-objective) optimiser

**This is**

**Similar setup for LLM prompt optimisation:** *Large Language Models as Optimizers. C. Yang, X. Wang, Y. Lu, H. Liu, Q. V. Le, D. Zhou, X. Chen. arXiv. 2023.*

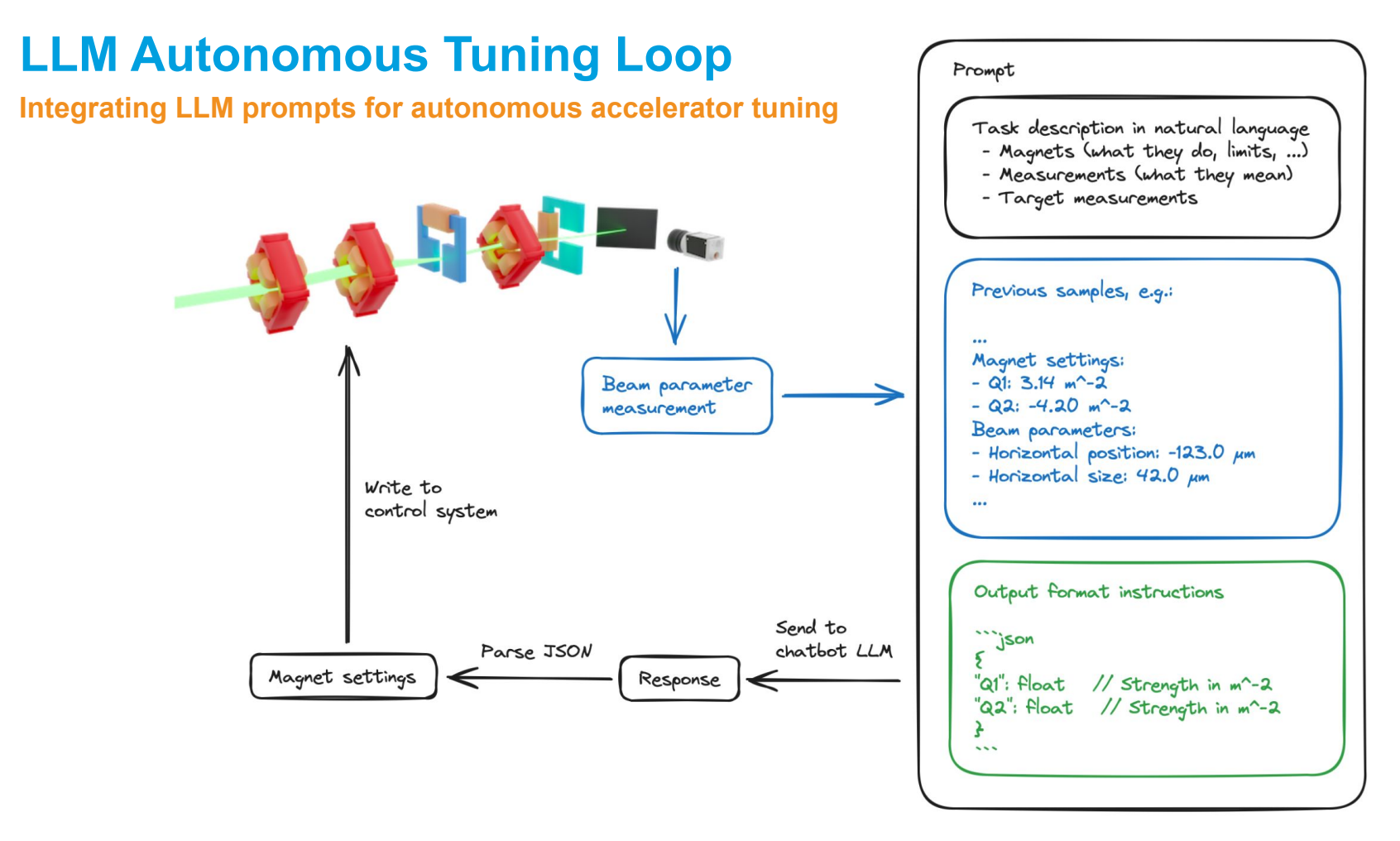

#### **Tuning prompt**

```
Human: Now you will help me optimise the horizontal and vertical position and size of an electron beam on a diagnostic 
screen in a particle accelerator.
You are able to control five magnets in the beam line. The magnets are called Q1, Q2, CV, Q3 and CH.
Q1, Q2 and Q3 are quadrupole magnets. You are controlling their k1 strength in m^-2. Their range is -30.0 to 30.0 m^-2.
CV is vertical steering magnet. You control its steering angle in mrad. Its range is -6.0 to 6.0 mrad.
CH is horizontal steering magnet. You control its steering angle in mrad. Its range is -6.0 to 6.0 mrad.
You are optimising four beam parameters: mu_x, sigma_x, mu_y, sigma_y. The beam parameters are measured in
millimetres (mm). The target beam parameters are:
Target beam parameters:
```json
{
             "mu_x": 1.20,
             "sigma_x": 0.11,
             "mu_y": 1.25,
             "sigma_y": 0.06
}
\cdotsBelow are previously measured pairs of magnet settings and the corresponding observed beam parameters.
Magnet settings:
```json
{
             "Q1": 25.12,
             "Q2": 12.48,
             "CV": 0.84,
             "Q3": -8.25,
             "CH": 3.94
}
\ddot{\phantom{0}}Beam parameters:
                                                                                                                                 ```json
                                                                                                                                              "mu_x": -1038.63,
                                                                                                                                              "sigma_x": 1893.75,
                                                                                                                                              "mu_y": -2353.77,
                                                                                                                                              "sigma_v": 2226.94
                                                                                                                                  }
                                                                                                                                 \lambdaGive me new magnet settings that are different from all pairs above. The magnet settings you should propose should 
                                                                                                                                 lead to beam parameters closer the target or, if you do not have enough information yet, maximise information gain for 
                                                                                                                                 finding new beam parameters. Do not set any magnet setting to zero. Smooth changes relative to the last magnet 
                                                                                                                                 settings are preferred.
                                                                                                                                 The output should be a markdown code snippet formatted in the following schema, including the leading and trailing 
                                                                                                                                 ""''ison" and """":
                                                                                                                                 ```json
                                                                                                                                  {
                                                                                                                                              "Q1": float // k1 strength of the first quadrupole magnet
                                                                                                                                              "Q2": float // k1 strength of the second quadrupole magnet
                                                                                                                                              "CV": float // Deflection angle of the vertical steering magnet
                                                                                                                                              "Q3": float // k1 strength of the third quadrupole magnet
                                                                                                                                              "CH": float // Deflection angle of the horizontal steering magnet
                                                                                                                                  }
                                                                                                                                 Do not add comments to the output JSON.
```
#### **Explained prompt (tuning prompt + explanation)**

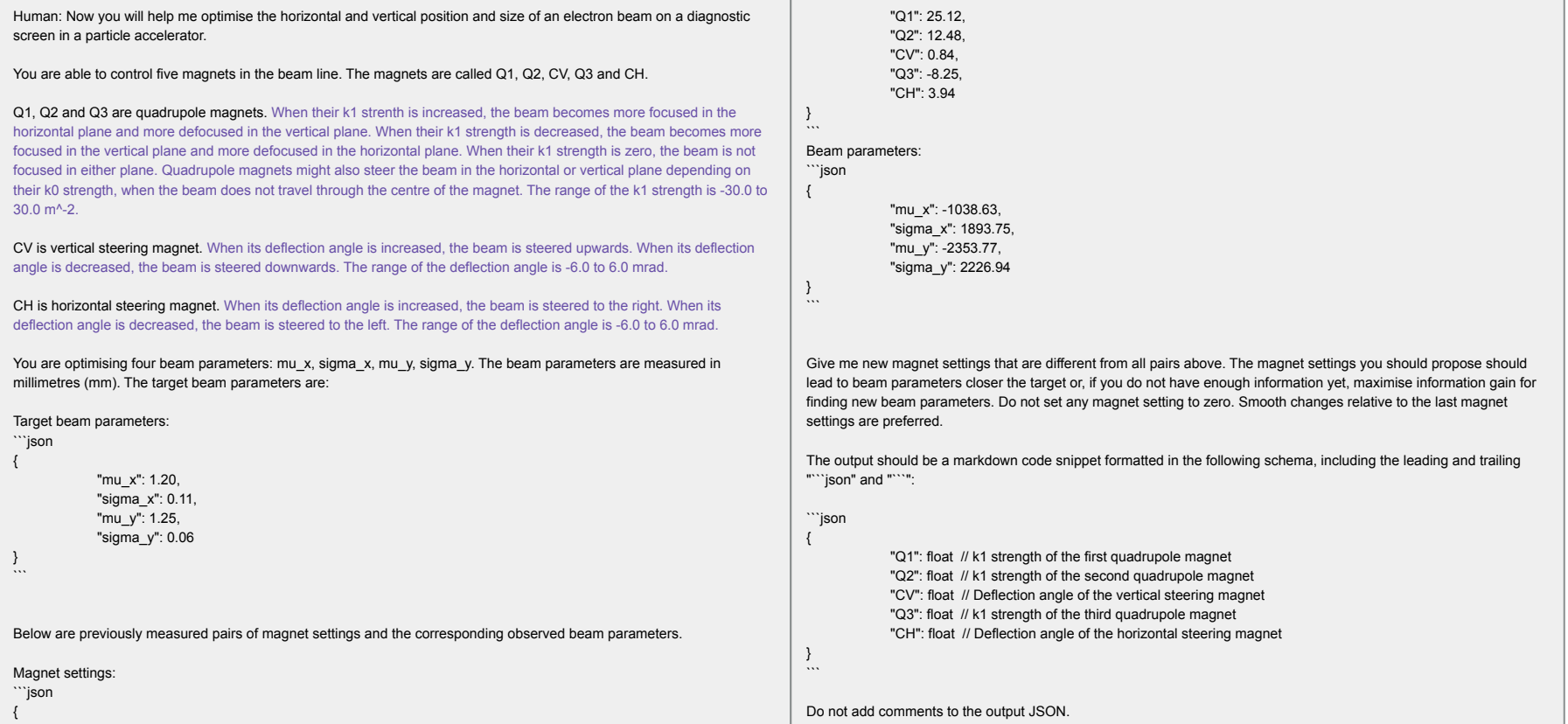

#### **Chain-of-thought prompt (explained + chain-of-thought)**

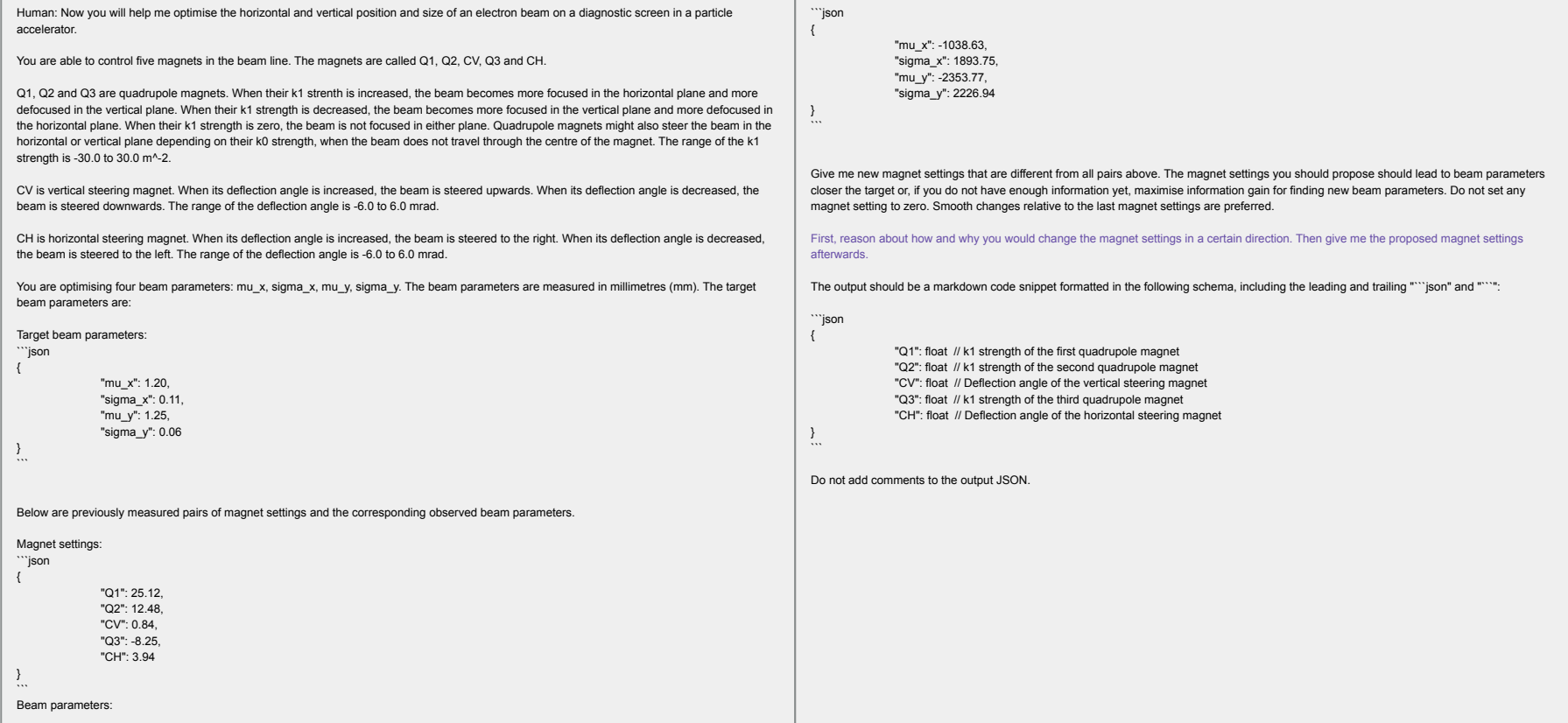

#### **Optimisation prompt**

Human: Now you will help me minimise a function with five input variables Q1, Q2, CV, Q3 and CH. I have some (Q1, Q2, CV, Q3, CH) pairs and the corresponding function values at those points. The samples are arranged in descending order based on their function values, where lower values are better.

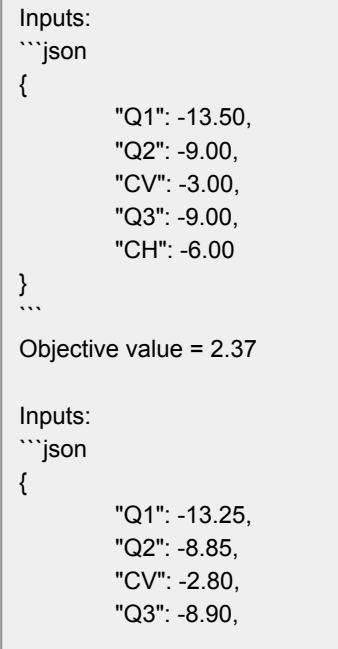

```
"CH": -5.70
```

```
}
\cdots
```
Objective value = 2.28

Give me a new sample (Q1, Q2, CV, Q3, CH) that is different from all pairs above, and has a function value lower than any of the above.

The output should be a markdown code snippet formatted in the following schema, including the leading and trailing """ json" and """:

```
```json
```
{

}  $\cdots$  "Q1": float // First input "Q2": float // Second input "CV": float // Third input "Q3": float // Fourth input "CH": float // Fifth input

### **So does it work?**

### **Yes … to some extent**

GPT 4 (optimisation prompt)

**Yes and no …**

**But also no** GPT 3.5 Turbo (explained prompt)

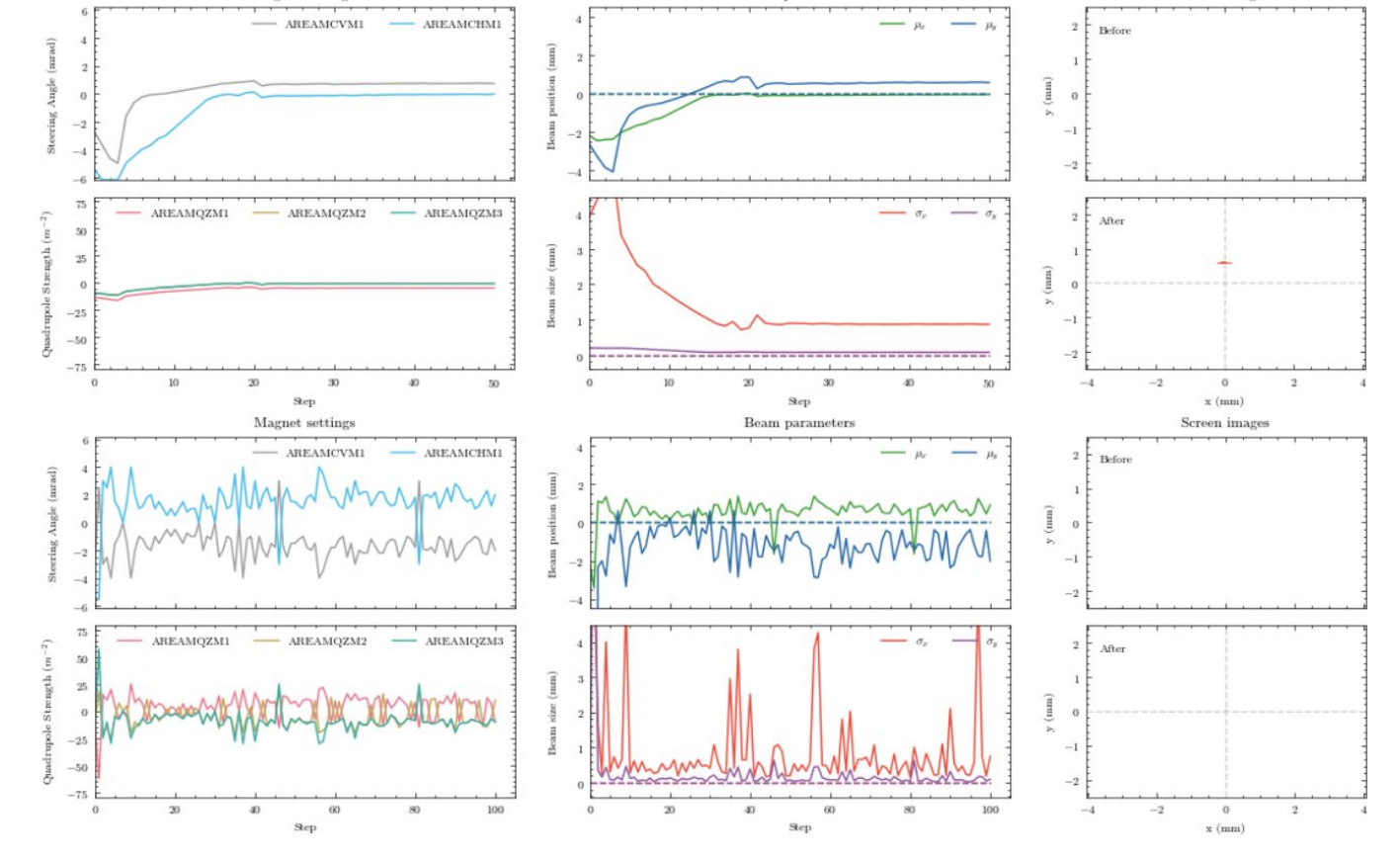

Beam parameters

Magnet settings

Screen images

#### **Some examples**

### **Doesn't do much, then fails at output format.**

Llama 2 7B (explained prompt)

#### **Tries to reason about solution, but doesn't provide one.**

Orca 2 13B (explained prompt)

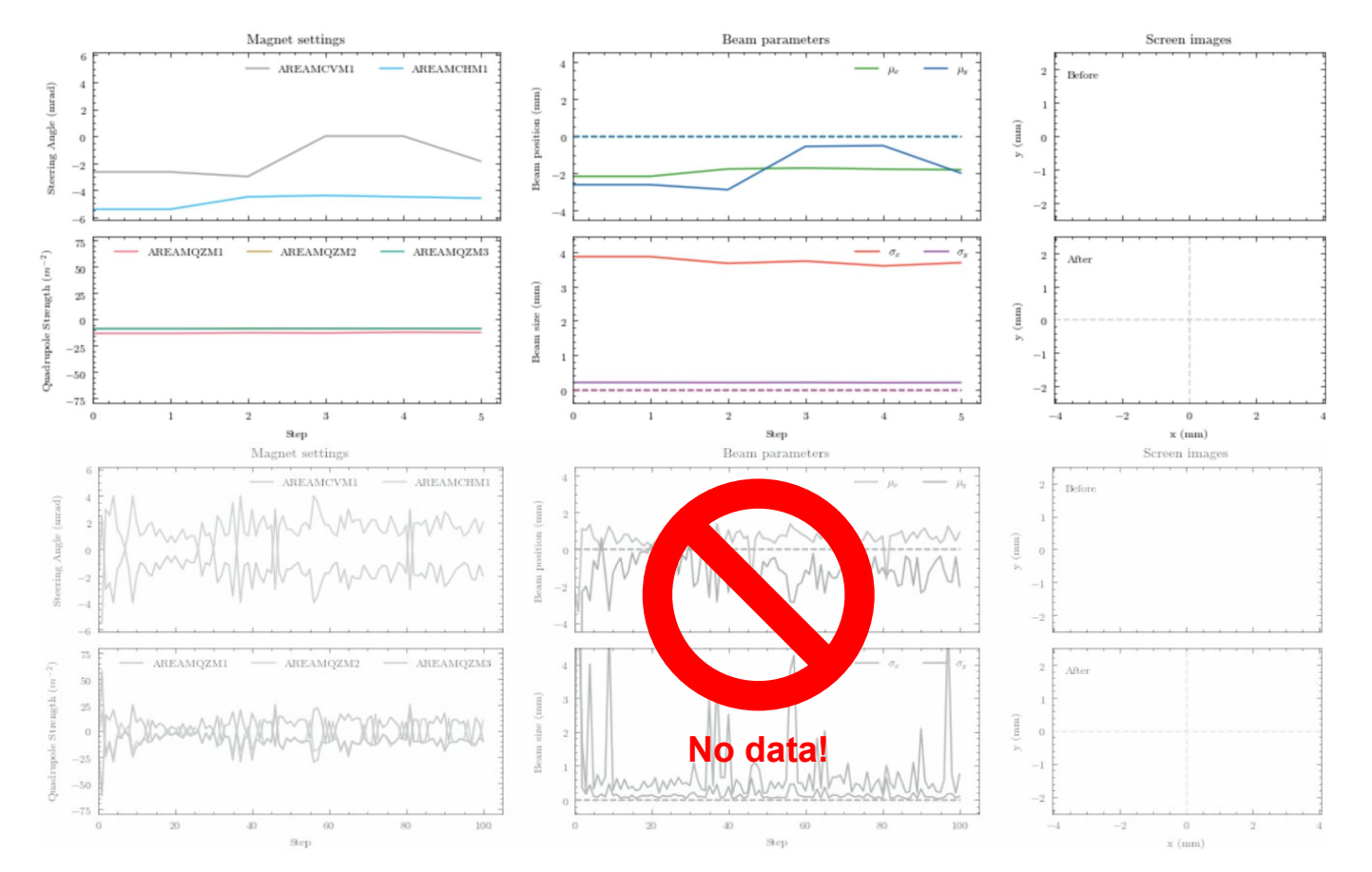

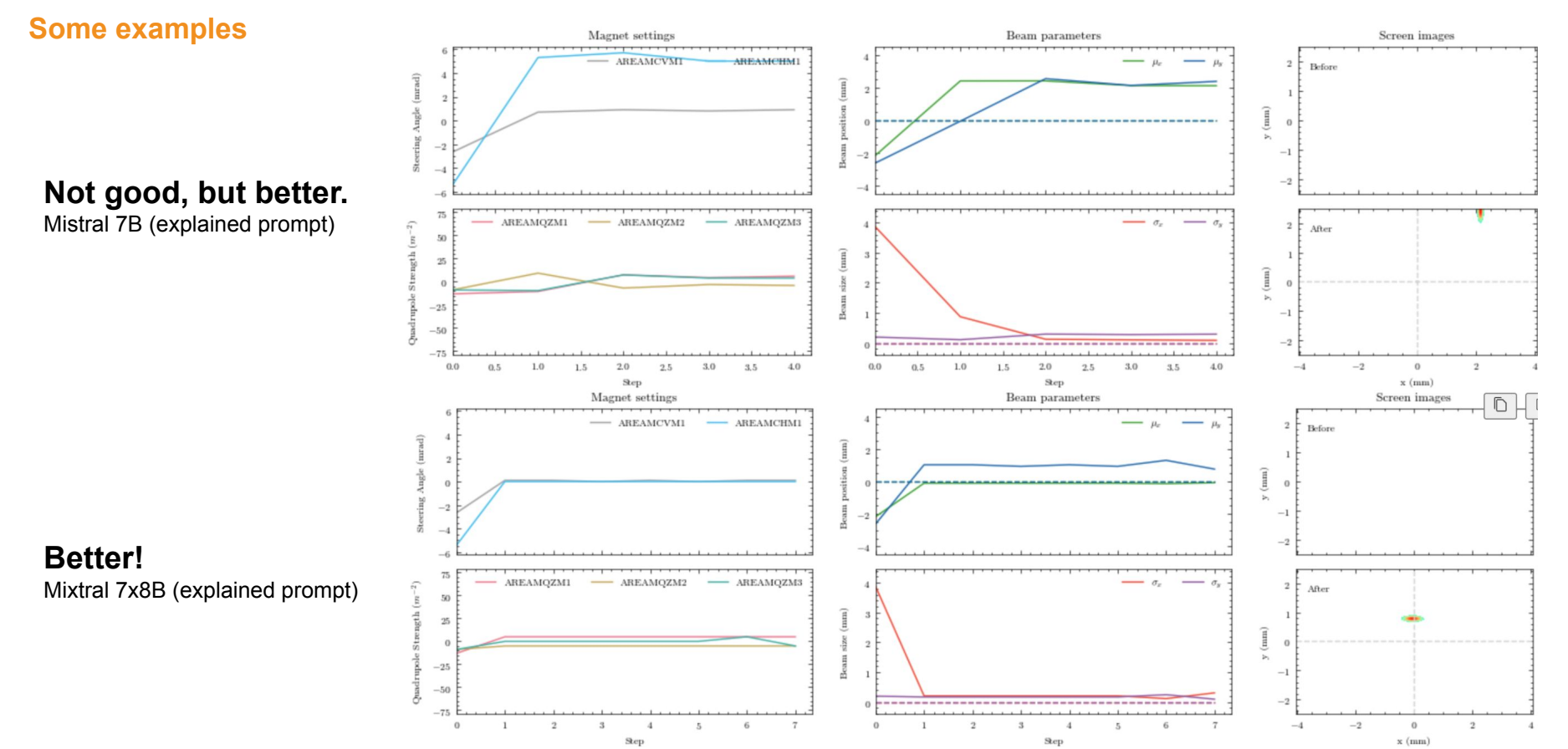

#### **Some examples**

#### **Surprising for its size**

Starling-LM (explained prompt)

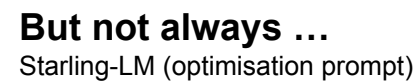

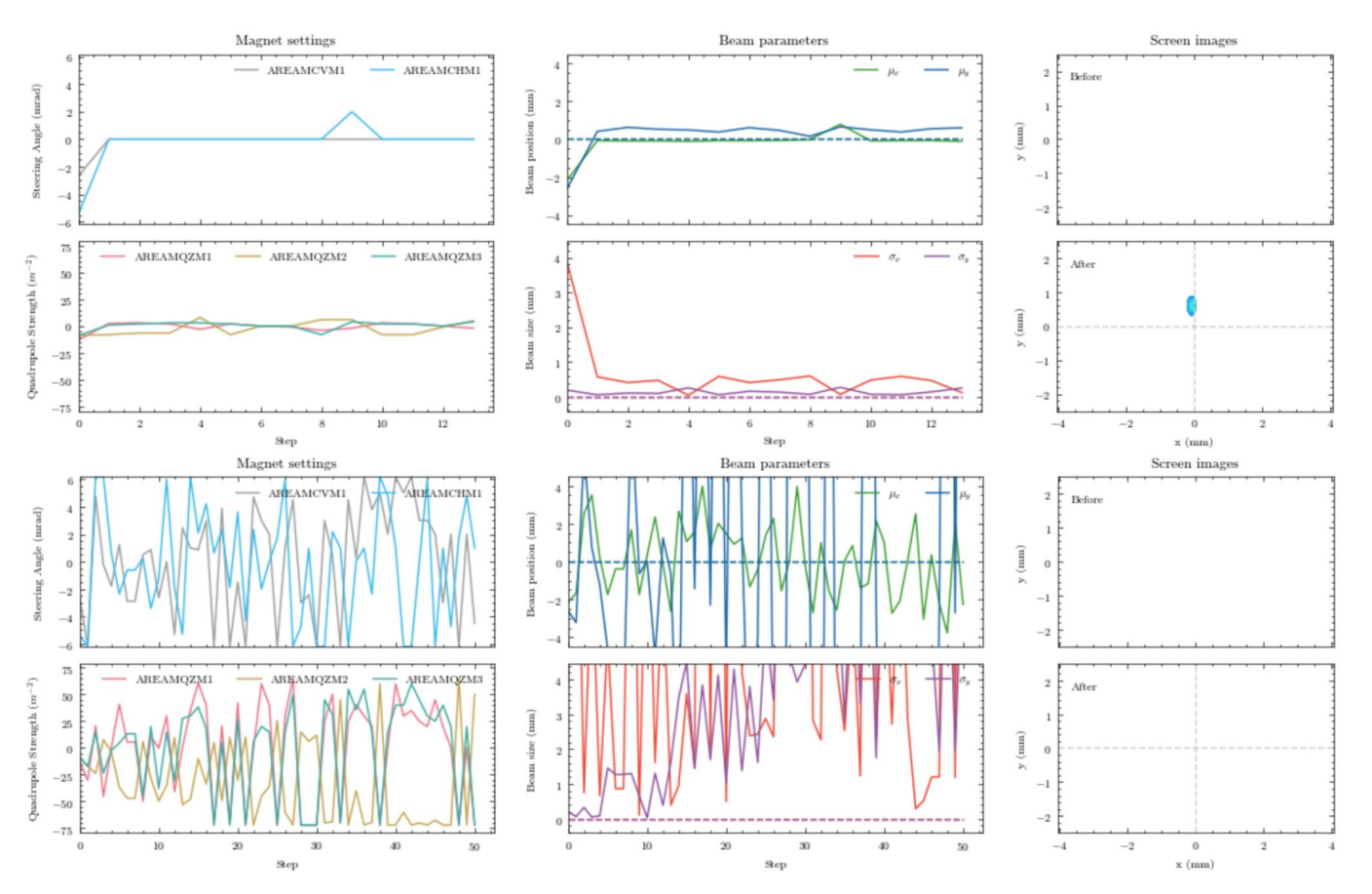

**Some examples**

#### **Good at formatting, bad at tuning.** GPT 3.5 (explained prompt)

#### **Cannot be helped …**

GPT 3.5 Turbo (chain-of-thought prompt)

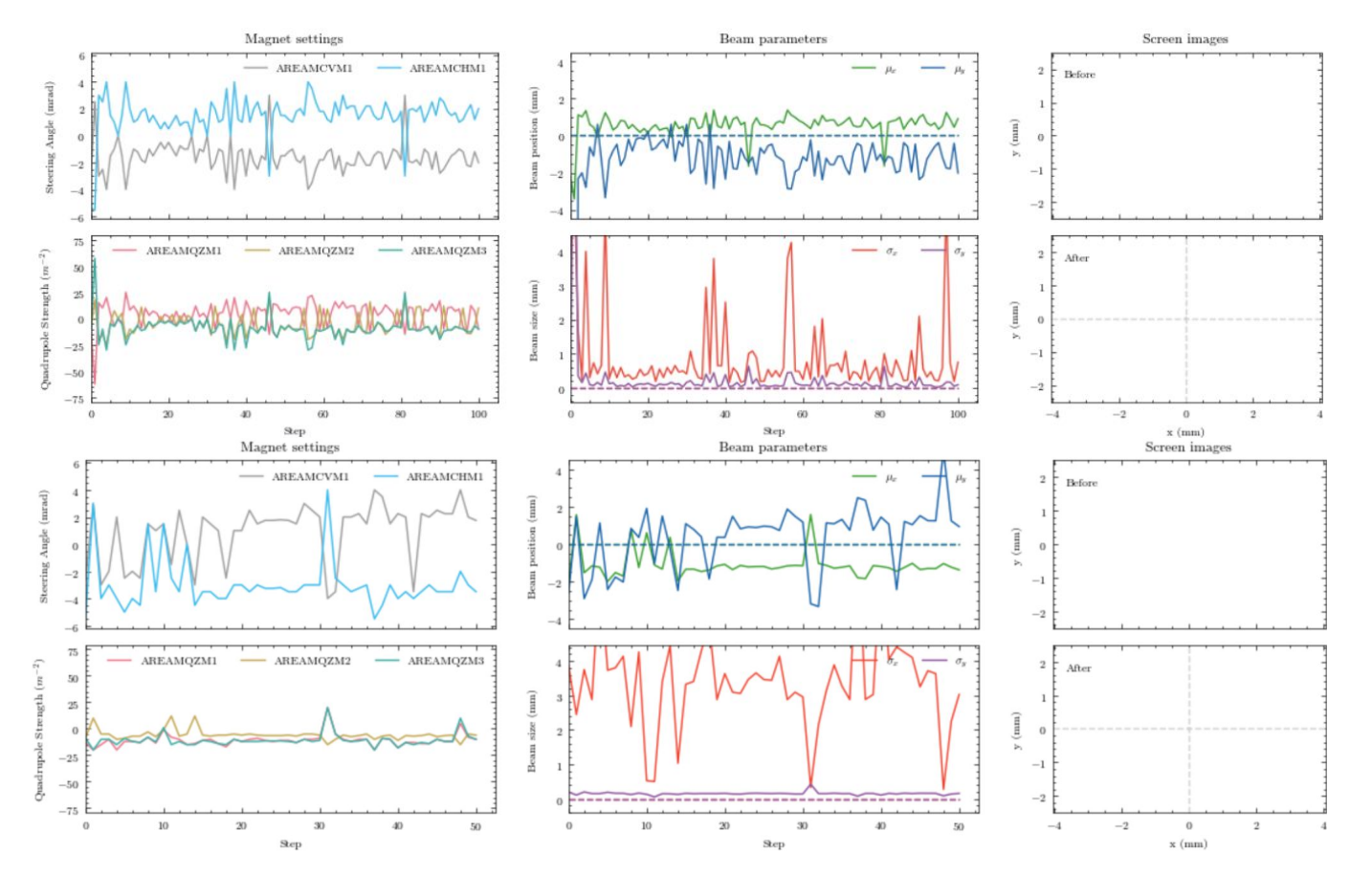

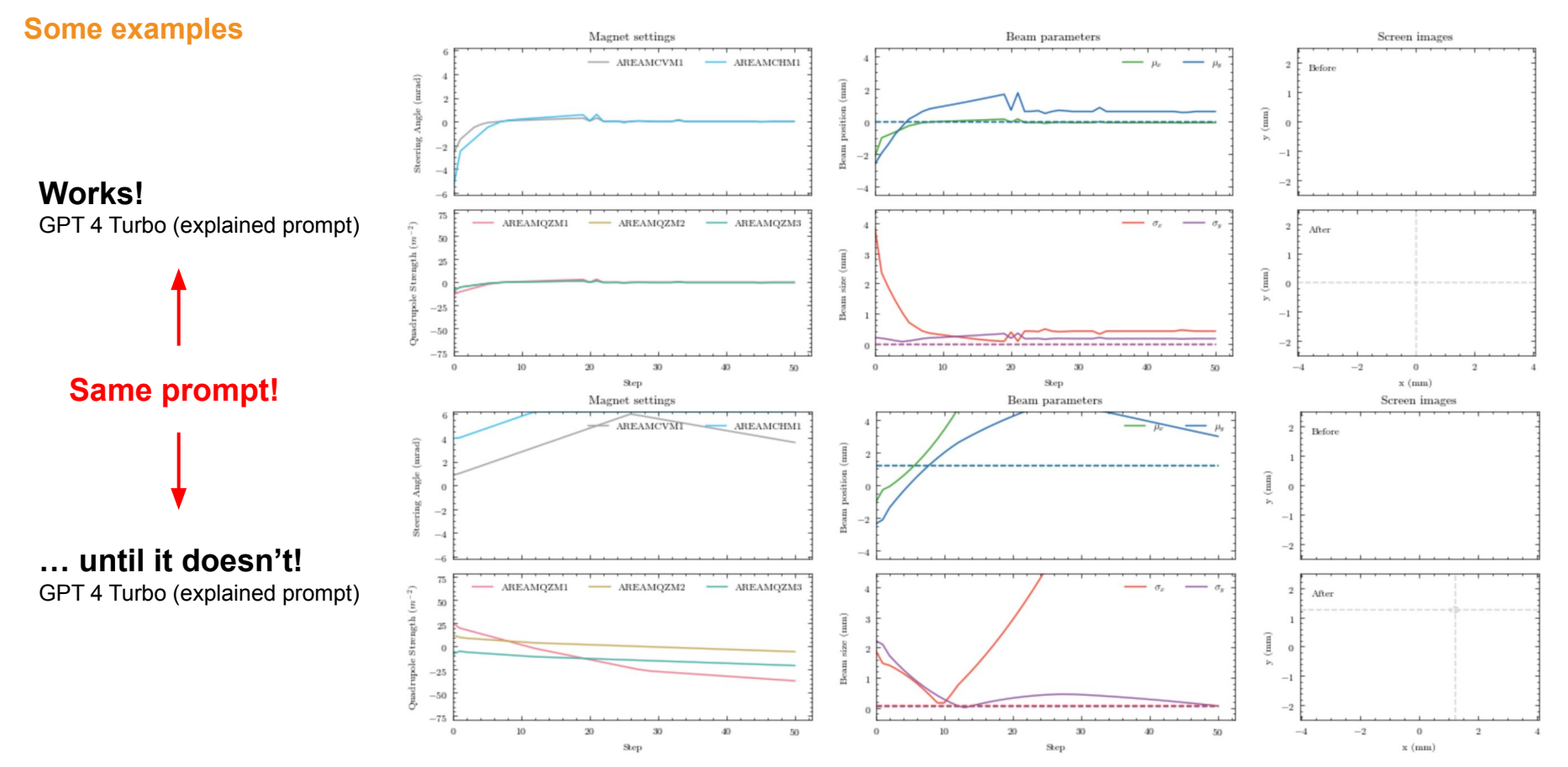

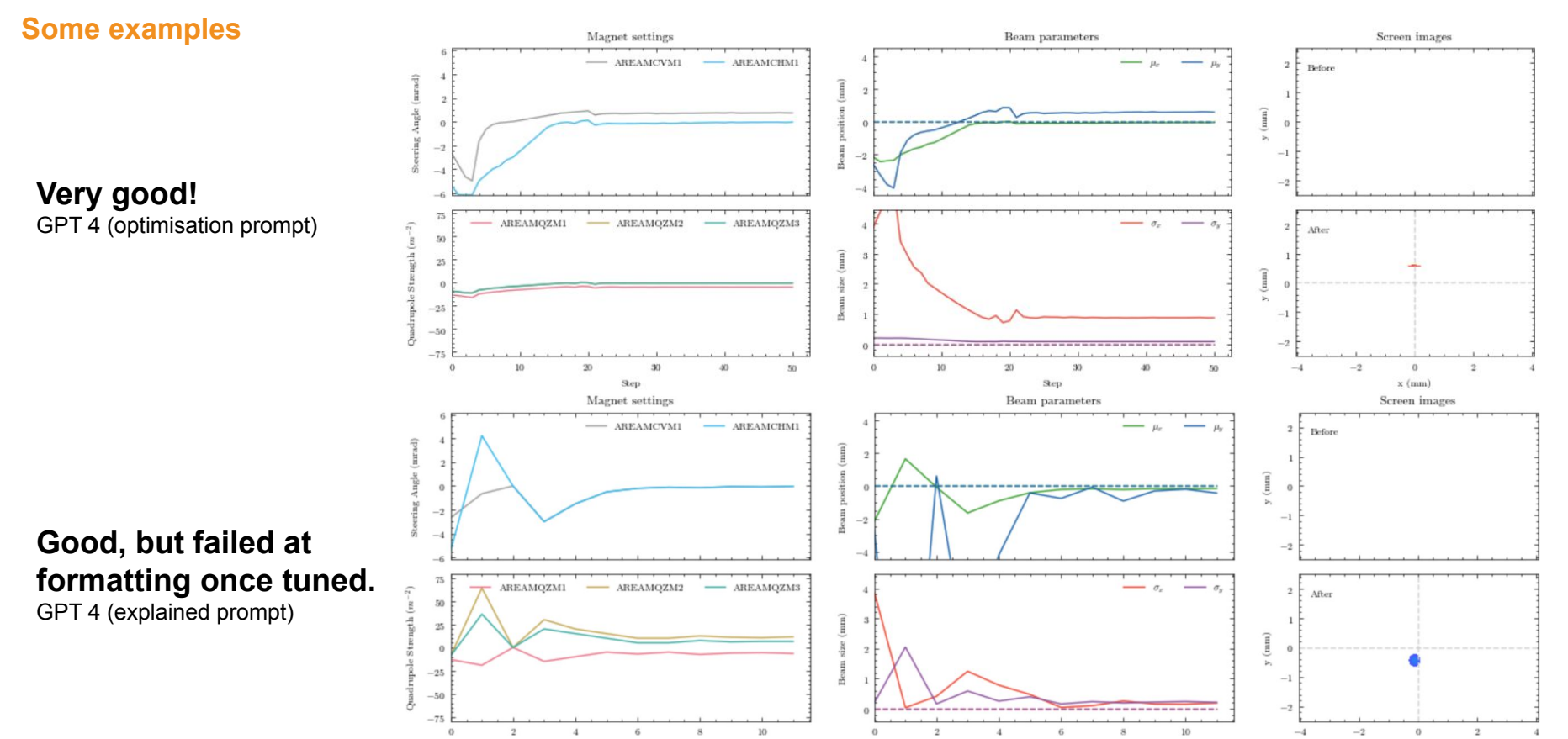

 $_{\rm \bf Sep}$ 

Step

 $\mathbf x$  (mm)

**Some examples**

#### **Needs explanation**

GPT 4 (tuning prompt)

#### **Chain-of-thought slightly decreases performance**

GPT 4 (chain-of-thought prompt)

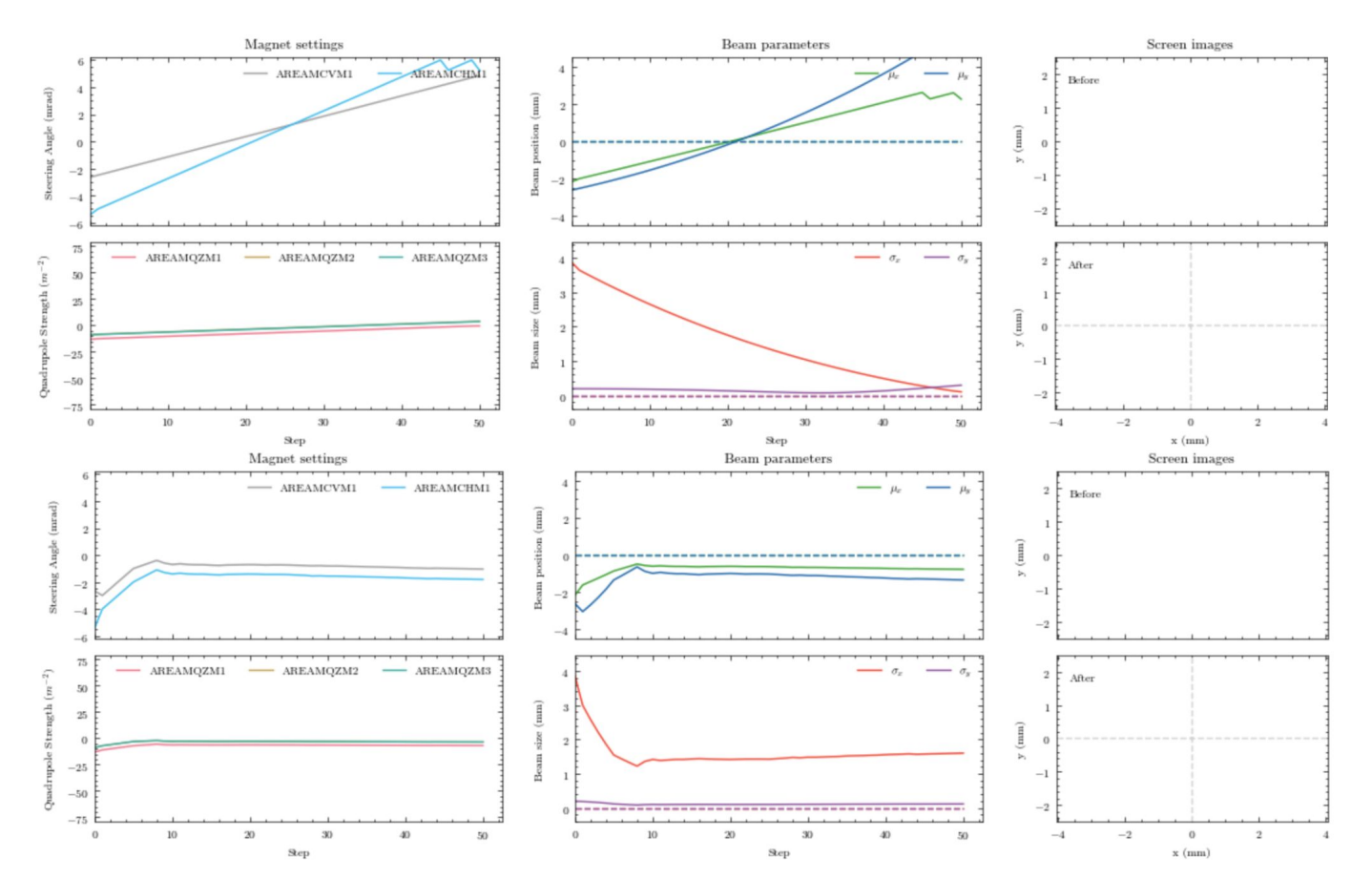

### **Takeaways and Gotchas**

#### **Early preliminary results**

- **• You can (ab)use a language models for particle accelerator tuning**
- GPT 4 (Turbo) the only tested LLM that mostly works
	- High variance in performance
- Explained prompt performs best
	- **GPT 4 can explain** how quadrupole magnets etc. work but **fails without explanation**
	- Okay performance with optimisation prompt
	- Chain-of-thought appears to not help performance (see also Orca)
- LLMs struggle to do output format and tuning **at the same time**
- Previous samples are also examples
	- **How you format them matters!**
- Context length

**GPT 3.5 Turbo** (no tuning) -> 1118 **Megadolphin 120B** (no tuning) **Vicuna 7B 16K** (no tuning) -> 1006 **Mistral 7B** (sporadic) -> 1006 **Mixtral 7x8B** (sporadic) -> 1120 **Starling-LM** (sporadic) -> 1090 **GPT 4 Turbo** (often) -> 1253 **GPT 4** (often) -> 1164

**Orca 2 7B** (no response) **Orca 2 13B** (no response) **Llama 2 70B** (no response) -> 1082 **Falcon 180B** (no response) -> 1033

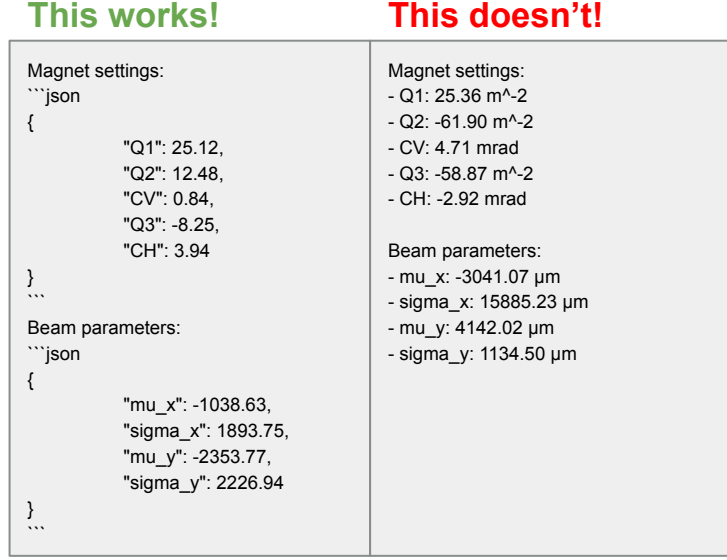

#### Large Language Models for Particle Accelerator Tuning | LIPS | Jan Kaiser **Page 22**

### **Outlook**

#### **Advantages of LLM + How to improve LLM Tuning**

- **•** LLMs show potential **towards natural language driven autonomous particle accelerators**
- Further evaluation needed!
- **Better models**
	- Top 10 in Chatbot Leaderboard or OpenAI?
	- Gemini / Claude?
	- Future models
- **Better prompting**
	- ReAct (Reason  $+$  Act)
	- Function calling
- **Combination with other approaches**
	- Coordination of RLO, BO, etc. through function calling
	- Validation of actions by other approaches
- **• Autonomous actuator selection for LLMs or RLO, BO, etc.**

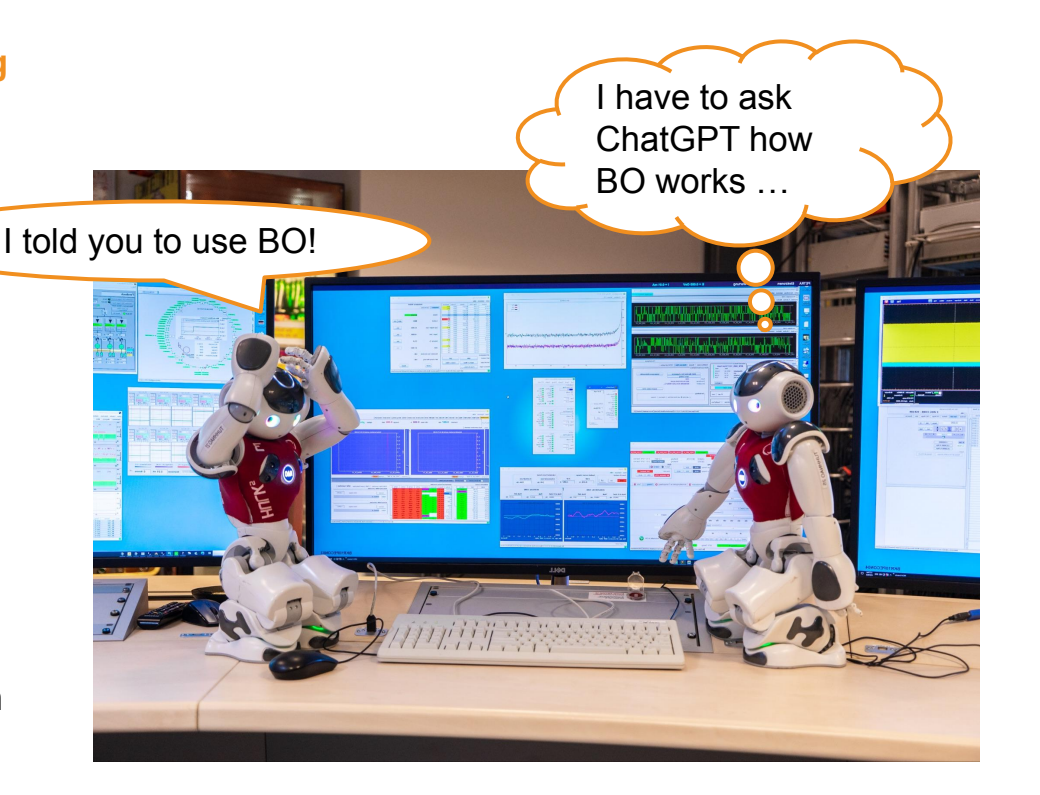

#### **Contact**

**DESY.** Deutsches Elektronen-Synchrotron

Jan Kaiser Machine Beam Controls (MSK) [jan.kaiser@desy.de](mailto:jan.kaiser@desy.de)

www.desy.de